## Creating MCQs in Canvas LMS

This document is intended to explain how to create an MCQ test bank in Canvas LMS starting from an original Excel document.

| - 3 | P 7 - 1               | 00% 👻 🔘 Vi       | ew only 👻                         |                                                                                                    |                                                                                                    |        |                                                                                             |                        |
|-----|-----------------------|------------------|-----------------------------------|----------------------------------------------------------------------------------------------------|----------------------------------------------------------------------------------------------------|--------|---------------------------------------------------------------------------------------------|------------------------|
| 1   |                       |                  |                                   |                                                                                                    |                                                                                                    |        |                                                                                             |                        |
|     | A                     | В                | С                                 | D                                                                                                    | E                                                                                                    | F      | G                                                                                           | н                      |
| 1   |                       |                  |                                   | https://drive.google.com/drive/folders/1W8uG_n8EKHYciCLRr6cXE1QpyYJH                                                                                                    | zvtJ?usp=sharing                                                                                                    |        |                                                                                             |                        |
| 2   | Questio<br>n writer   | Subspecial<br>ty | Flipped<br>Classro<br>om<br>Topic | Question                                                                                                    | Answer options                                                                                                    | Answer | Answer rationale                                                                            | Quality of<br>Question |
| i.  | Dr. Tracy<br>Makuvire | Cardiology       | Valvular<br>Heart<br>disease      | A 78-year-old man was brought to the emergency department because of a<br>3-week history of a roductive coupt, swelling of the legs and feet, and<br>fatigue. He has had progressive dyspnea on exertion for the peat 2 months.<br>Twolive years ago, he received a porcine valve replacement for severe mitral<br>valve regurgitation. He has coronary attry disease, type 2 diabetes mellitus,<br>and hypertension. He has smoked one pack of cigarettes daily for 60 years<br>and drinks one beer daily. Current medications include aspirit, sinwastatin,<br>ramipril, metoproloi, metformin, and hydrochlorothiazide. He appears pale.<br>He is 179 cm (51 9 in) tall and weight 317 kg (279.9 h); BMI is 41.3 kg/m2.<br>His temperature is 37.1°C (89.9°F), respirations are 22/min, pulse is 96/min,<br>and blood pressure is 146/94 mm Hg. Bilateral basilar rales are heard on<br>auscuttation of the lungs. Cardiac examination shows a laterally displaced<br>apical heartbeat. A grade 36, decrescendo-crescendo diastolic murrur is<br>heard over the apex. Thre is bilateral pitting edma of the feet and ankles.<br>The remainder of the examination shows no abnormalities. Which of the<br>following is the most likely cause of this paleints symptoms? | A) Preumonia<br>"B) Valve degeneratic<br>C) Infective Endocarc<br>D) Chronic obstructive<br>E) Pulmonary embolis                                                        |        | Answer:<br>B: Valve degeneration<br>The patient underwent a porcine valve replac            | Ready to use           |
|     | Dr. Tracy<br>Makuvire | Cardiology       | Valvular<br>Heart<br>disease      | A 60-year-old man comes to the physician because of progressive faligue<br>and shortness of breath for 2 months. The dyspinea occurs on moderate<br>exertion and during the night; he sometimes wakes up coughing and<br>"gasping for air." Ho has also had several episodes of heart pounding. He<br>has type 2 diabetes millitus and peripheral arterial disease. He has never<br>smoked. He drinks one to two beers occasionally. He has a history of<br>intravenous litiloi drugs use but has not used in over 25 years. Current<br>medications include aspirin, atorvastatin, and metformin. Vital signs are<br>within normal limits. Examination shows bilateral basilar rates. Cardiac<br>auscuttation is notable for a holosystolic biowing murrum that radiates into                                                                                                    | A) Pericarditis<br>B) Tricuspid valve regu<br>"C) Mitral valve regur<br>D) Aortic valve regur<br>E) Pulmonary valve s<br>Mitral valve stenosis<br>Aortic valve stenosis |        | Answer: C<br>Mitral valve regurgitation<br>This patient's auscultatory findings indicate ct | Ready to use           |

Open the Excel file which contains the original MCQs

## Select and copy the questions you want to add to the test bank in Canvas

| 3:E4 | <b>-</b>              | -                | ew only 👻                         | rought to the emergency department because of a 3-week history of a productive                                                                                                    | couch swelling of the                                                                                                    | leas and feet an | d fatique. He bas bad progress                                             |
|------|-----------------------|------------------|-----------------------------------|----------------------------------------------------------------------------------------------------|----------------------------------------------------------------------------------------------------|------------------|----------------------------------------------------------------------------|
|      | A                     | В                | C                                 | D                                                                                                    | E                                                                                                    | F                | G                                                                          |
| 1    |                       |                  |                                   | https://drive.google.com/drive/folders/1W8uG_n8EKHYciCLRr6cXE1QpyYJH;                                                                                                    | zvtJ?usp=sharing                                                                                                    |                  |                                                                            |
| 2    | Questio<br>n writer   | Subspecial<br>ty | Flipped<br>Classro<br>om<br>Topic | Question                                                                                                    | Answer options                                                                                                    | Answer           | Answer rationale                                                           |
| 3    | Dr. Tracy<br>Makuvire | Cardiology       | Valvular<br>Heart<br>disease      | A 78-year-old man was brought to the emergency department because of a<br>3-week history of a productive cough, swelling of the legs and feet, and<br>fatigue. He has had progressive dyspnea on exertion for the past 2 months.<br>Twelve years ago, he received a porcine valve replacement for severe mitral<br>valve regurgitation. He has coronary artery disease, type 2 diabetes mellitus,<br>and hypertension. He has smoked one pack of cigarettes daily for 60 years<br>and drinks one beer daily. Current medications include aspirin, sinvastatin,<br>ramipril, metformin, and hydrochlorothizaide. He <u>accease</u> pala                                                       | <ul> <li>A) Pneumonia</li> <li>*B) Valve degeneration</li> <li>C) Infective Endocard</li> <li>D) Chronic obstructive</li> <li>E) Pulmonary emboli</li> </ul>             |                  | Answer:<br>B: Valve degeneration<br>The patient underwent a pore           |
|      |                       |                  |                                   | He is 179 cm (5 ft 9 in) tall and weighs 127 kg (279,9 lb); E Copy<br>His temperature is 37.1°C (98,9°F), respirations are 22/mir<br>and blood pressure is 146/94 mm Hg. Bilateral basilar rale<br>auscultation of the lungs. Cardiac examination shows a lat<br>aplical heartheat. A grade 3/6, decreasendo-crescendo dia<br>heard over the apex. There is bilateral pitting edema of the<br>The remainder of the examination shows no abnormalities. wincer or the<br>following is the most likely cause of this patient's symptoms?                                                                                                    | nis range                                                                                                    | Ctrl+C           |                                                                            |
|      | Dr. Tracy<br>Makuvire | Cardiology       | Valvular<br>Heart<br>disease      | A 60-year-old man comes to the physician because of progressive fatigue<br>and shortness of breath for 2 months. The dyspnea occurs on moderate<br>exertion and during the night; he sometimes wakes up coughing and<br>"gasping for air." He has also had several episodes of heart pounding. He<br>has type 2 diabetes mellitus and peripheral arterial disease. He has never<br>smoked. He drinks one to two beers occasionally. He has a history of<br>intravenous illicit drugs use but has not used in over 25 years. Current<br>medications include aspirin, atorvastatin, and metformin. Vital signs are<br>within normal limits. Examination shows bilateral basilar rales. Cardiac | A) Pericarditis<br>B) Tricuspid valve regu<br>*C) Mitral valve regur<br>D) Aortic valve regurs<br>E) Pulmonary valve s<br>Mitral valve stenosis<br>Aortic valve stenosis |                  | Answer: C<br>Mitral valve regurgitation<br>This patient's auscultatory fin |

## Paste the copied content into a text file (In Windows Notepad)

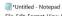

File Edit Format View Help File Gdi formar View Help A 78-year-old man was brought to the emergency department because of a 3-week history of a productive cough, swelling of the legs and feet, and fatigue. He has had progressive dyspnea on exerction for the past 2 months. Twelve years ago, he received a porcine valve replacement for severe mitral valve regurgitation. He has coronary artery disease, type 2 diabetes mellitus, and hypertension. He has smoked one pack of cigarettes daily for 60 years and drinks one beer daily. Current medications include aspirin, simvastatin, ramipril, metoprolol, metoprini, and hydrochlorothiazide. He appears pale. He is 179 cm (5 ft 9 in) tall and weighs 127 kg (279.9 10); BMI is datl.3 kg/m2. His temperature is 37.102 (98.9°F), respirations are 22/min, pulse is 96/min, and blood pressure is 146/94 mm Hg. Bilateral basilar rales are heard on auscultation of the lungs. Cardiac examination shows a laterally displaced apical heartbeat. A grade 3/6, decrescendo-crescendo diastolic murmur is heard over the apex. There is bilateral pitting edema of the feet and ankles. The remainder of the examination shows no abnormalities. Which of the following is the most likely cause of this patient's symptoms? \*) Valve degeneration C) Infective Endocarditis D) Chronic obstructive lung disease E) Pulmonary embolism \*

ø

A 60-year-old man comes to the physician because of progressive fatigue and shortness of breath for 2 months. The dyspnea occurs on moderate exertion and during the night; he sometimes wakes up coughing and "gasping for air." He has also had several episodes of heart pounding. He has type 2 diabetes mellitus and peripheral arterial disease. He has never smoked. He drinks one to two beers occasionally. He has a history of intravenous illicit drugs use but has not used in over 25 years. Current medications include aspirin, atorvastatin, and metformin. Vital signs are within normal limits. Examination shows bilateral basilar rales. Cardiac auscultation is notable for a holosystolic blowing murmur that radiates into the axilla and is hold regurgitation and valve regurgitation.
\*() Mitral valve regurgitation

 D) Aortic valve regurgitation
 D) Aortic valve regurgitation
 E) Pulmonary valve stenosis
 Mitral valve stenosis Aortic valve stenosis"

You will need to edit the text file in the following ways:

- 1.) Make sure EACH question starts with 1.
- 2.) Delete all parentheses
- 3.) Make sure all answers are listed below the question
- 4.) Delete stray responses below the listed answers

| 🧾 *Untitled - Notepad                                                                                                    |                                                                                                    |
|----------------------------------------------------------------------------------------------------|----------------------------------------------------------------------------------------------------|
| File Edit Format View Help                                                                                                    |                                                                                                    |
| A 78-year-old man was brought to the emergency<br>exertion for the past 2 months. Twelve years ag<br>and hypertension. He has smoked one pack of cig<br>hydrochlorothiazide. He appears pale. He is 179<br>96/min, and blood pressure is 146/94 mm Hg. Bil<br>decrescendo-crescendo diastolic murmur is heard<br>the following is the most likely cause of this<br>*B) Valve degeneration<br>C) Infective Endocarditis<br>D) Chronic obstructive lung disease<br>E) Pulmonary embolism | <ol> <li>A 78-year-old man was brought to the emergency depa<br/>on exertion for the past 2 months. Twelve years ago, h<br/>mellitus, and hypertension. He has smoked one pack of<br/>metformin, and hydrochlorothiazide. He appears pale. H<br/>22/min, pulse is 96/min, and blood pressure is 146/94<br/>heartbeat. A grade 3/6, decrescendo-crescendo diastoli<br/>abnormalities. Which of the following is the most like<br/>A) Pneumonia</li> <li>*B) Valve degeneration</li> <li>C) Infective Endocarditis</li> <li>D) Chronic obstructive lung disease</li> <li>E) Pulmonary embolism</li> </ol> |
| A 60-year-old man comes to the physician becau<br>wakes up coughing and "gasping for air." He has<br>drinks one to two beers occasionally. He has a<br>Vital signs are within normal limits. Examination<br>heard best at the apex. Which of the following<br>B) Tricuspid valve regurgitation<br>*C) Mitral valve regurgitation<br>D) Aortic valve regurgitation<br>E) Pulmonary valve stenosis<br>Mitral valve stenosis<br>Aortic valve stenosis                                     | <ol> <li>A 60-year-old man comes to the physician because of<br/>wakes up coughing and "gasping for air." He has also h<br/>drinks one to two beers occasionally. He has a history<br/>Vital signs are within normal limits. Examination show<br/>heard best at the apex. Which of the following is the<br/>A) Pericarditis</li> <li>B) Tricuspid valve regurgitation</li> <li>*C) Mitral valve regurgitation</li> <li>D) Aortic valve regurgitation</li> </ol>                                                                                                    |

E) Pulmonary valve stenosis

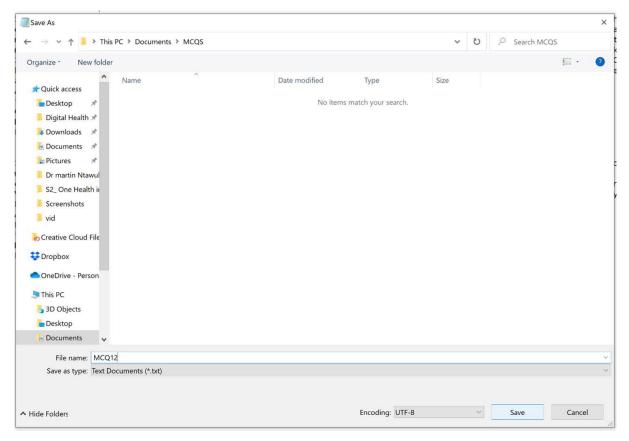

Save the text file in a location you can find.

Visit the website: http://ec2-34-207-154-191.compute-1.amazonaws.com/

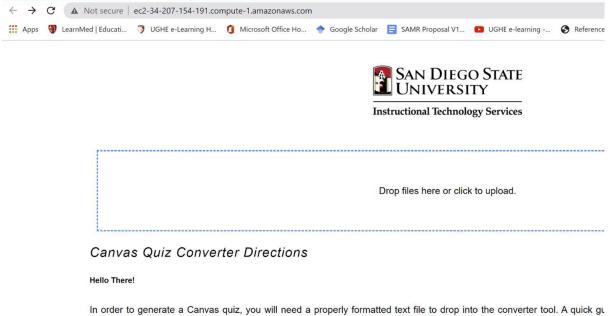

In order to generate a Canvas quiz, you will need a properly formatted text file to drop into the converter tool. A quick g questions. A more thorough set of directions can be found in this extended document

Select Drop files here or Click to Upload, select the text file you just saved and select Open.

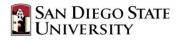

Instructional Technology Services

|                                              | 🚱 Open                                                                                                    |                            |                  |               | ×    | \$  |
|----------------------------------------------|----------------------------------------------------------------------------------------------------|----------------------------|------------------|---------------|------|-----|
|                                              | ← → × ↑ <mark>.</mark> >                                                                                                    | This PC > Documents > MCQS | ~                | ບ 🔎 Search M  | ICQS |     |
|                                              | Organize • New fo                                                                                                    | lder                       | jii · 🔳 🏼        |               |      |     |
|                                              | vid                                                                                                    | ^ Name                     | Date modified    | Туре          | Size |     |
| Directio                                     | o Creative Cloud File                                                                                                    | MCQ12                      | 08/03/2022 14:16 | Text Document | 3 KB | - 1 |
|                                              | Stopbox                                                                                                    |                            |                  |               |      |     |
|                                              | <ul> <li>OneDrive - Person</li> <li>This PC</li> <li>3D Objects</li> </ul>                                                        |                            |                  |               |      | r   |
| you will nee<br>ections can<br>y works for i | <ul> <li>OneDrive - Person</li> <li>This PC</li> <li>3D Objects</li> <li>Desktop</li> <li>Documents</li> </ul>                    |                            |                  |               |      | r   |
| ections can                                  | <ul> <li>OneDrive - Person</li> <li>This PC</li> <li>3D Objects</li> <li>Desktop</li> <li>Documents</li> <li>Downloads</li> </ul> | v                          |                  |               |      | rr  |

The text file will then be converted into a .ZIP file

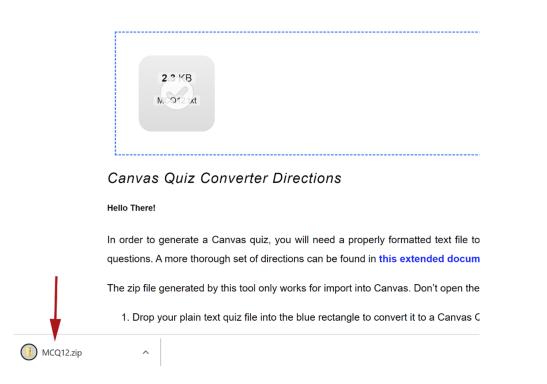

Visit the course where you want to add the questions in Canvas and select Settings.

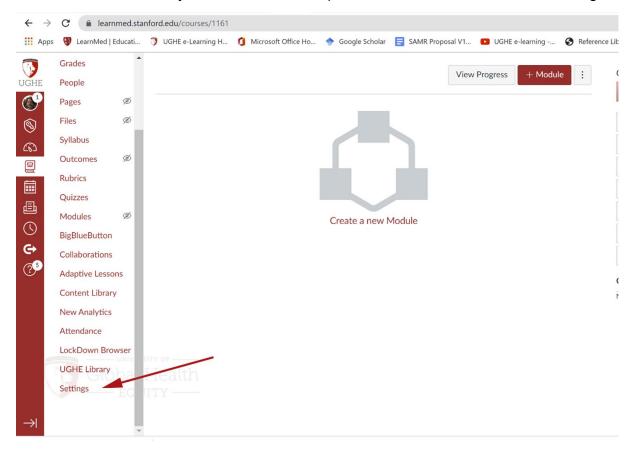

Once in the Settings area, select Import Course Content.

| GHE | ≡ твтоол       | > Sett | ings              |                                                      |                            |
|-----|----------------|--------|-------------------|------------------------------------------------------|----------------------------|
| Ŷ   | Home           | Î      | Course Details S  | ections Navigation Apps Feature Options Integrations | Course Status              |
| 9   | Announcemen    | ts Ø   | Course Detai      | c                                                    | 🚫 Unpublished 🕑 Published  |
| 2   | Assignments    | - 1    | Course Detai      | 13                                                   |                            |
|     | Discussions    | - 1    |                   |                                                      | Share to Commons           |
| 1   | Grades         | - 1    |                   |                                                      | 后 Course Statistics        |
| 6   | People         |        | Image:            | Choose Image                                         | 🕄 Course Calendar          |
| )   | Pages          | ø      |                   |                                                      | ☐ Conclude this Course     |
|     | Files          | ø      | Name:             | Test Bank Test                                       |                            |
| 5   | Syllabus       | - 1    | Name.             |                                                      | Delete this Course         |
|     | Outcomes       | ø      | Course Code:      | TBT001                                               | Copy this Course           |
|     | Rubrics        | - 1    | Blueprint Course: | Enable course as a Blueprint Course                  | ↑ Import Course Content    |
|     | Quizzes        | - 1    | Course Template:  | Enable course as a Course Template                   | L. Event Course Contract   |
|     | Modules        | ø      | Time Zone:        | Pacific Time (US & Canada) (-08:00/-07:00) ~         | J Export Course Content    |
|     | BigBlueButton  |        |                   |                                                      | O Reset Course Content     |
|     | Collaborations |        | SIS ID:           |                                                      | 🔗 Validate Links in Conten |
|     | Adaptive Lesso | ons    | Subaccount:       | UGHE ~                                               |                            |
|     | Contont Libror |        |                   |                                                      | Current Users              |

Once on the Import Content page select QTI .zip file from the dropdown menu.

| UGHE       |             | 1     |               |                                                                             |
|------------|-------------|-------|---------------|-----------------------------------------------------------------------------|
| ()<br>()   | Home        | its Ø | Import Conten | ıt                                                                          |
| 6          |             |       | Content Type  | Select One 🗸                                                                |
|            | Assignments |       |               | Select One                                                                  |
|            | Discussions |       |               | Copy a Canvas Course<br>Canvas Course Export Package                        |
|            | Grades      |       |               | Unzip .zip file into folder<br>Angel export .zip format                     |
| Ē          | People      |       |               | Blackboard 6/7/8/9 export .zip file<br>Blackboard Vista/CE, WebCT 6+ Course |
| $\bigcirc$ | Pages       | ø     | Current Jobs  | Common Cartridge 1 x Package                                                |
| <b>€</b> → | Files       | Ø     |               | QTI .zip file                                                               |
| ?5         | Syllabus    |       | QTI           | clinicaltest2.zip                                                           |
|            | Outcomes    | Ø     | QTI           | clinical5.zip                                                               |
|            | Rubrics     |       | QTI           | mcqtest.zip                                                                 |

Select Choose File.

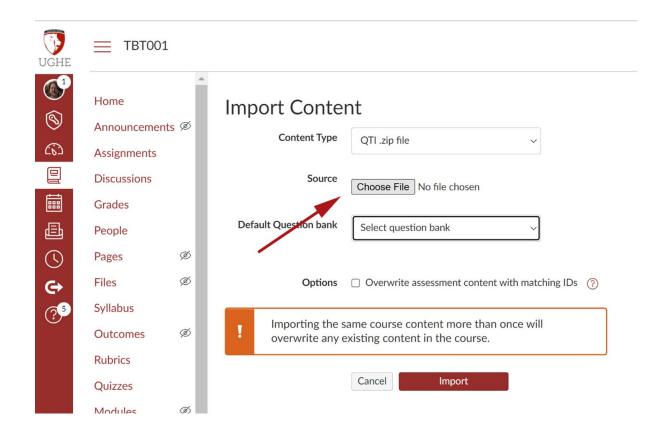

Navigate to the ZIP file that was created from the text file. The ZIP is automatically downloaded to your Downloads folder.

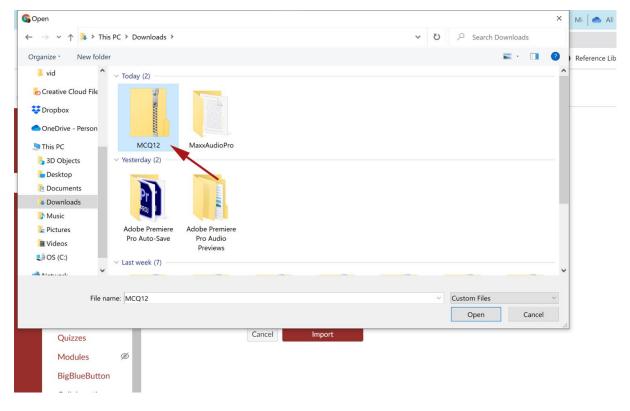

Select and question bank and select Import.

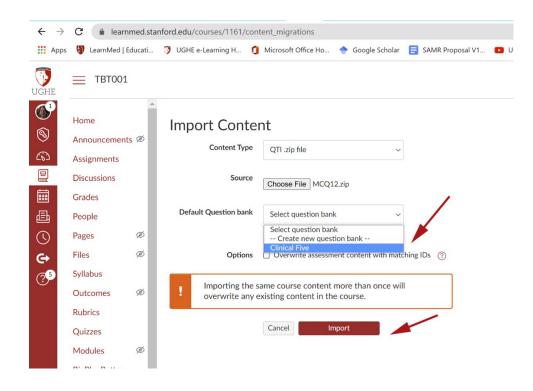

The imported file will then show up under Current Jobs.

| UGHE | ≡ твтоо1                                                                |     |                               |                                  |   |                 |           |
|------|-------------------------------------------------------------------------|-----|-------------------------------|----------------------------------|---|-----------------|-----------|
|      | Home<br>Announcements<br>Assignments<br>Discussions<br>Grades<br>People | s Ø | Import Conter<br>Content Type | Select One                       | ~ |                 |           |
| 3    | Pages                                                                   | ø   | Current Jobs                  | ;                                |   |                 |           |
| €+   | Files                                                                   | Ø   |                               |                                  |   |                 |           |
| ?5   | Syllabus                                                                |     | QTI                           | MCQ12.zip                        |   | Mar 8 at 2:44pm | Completed |
| Ŭ    | Outcomes                                                                | Ø   |                               |                                  |   |                 |           |
|      | Rubrics                                                                 |     |                               |                                  |   |                 |           |
|      | Quizzes                                                                 |     |                               |                                  |   |                 |           |
|      | Modules                                                                 | ø   |                               |                                  |   |                 |           |
|      | BigBlueButton                                                           |     |                               |                                  |   |                 |           |
|      | Collaborations                                                          |     |                               |                                  |   |                 |           |
|      | Adaptive Lessor                                                         |     | Content import files can      | not be downloaded after 500 days |   |                 |           |

Select Quizzes > The Quiz that was just loaded> Edit, to see the questions that were just loaded.

| 7        | Home                                                                  | Î                      | Point                                                                                                    | s 2 🛇 Not Published                                                                                              |     |
|----------|-----------------------------------------------------------------------|------------------------|----------------------------------------------------------------------------------------------------|----------------------------------------------------------------------------------------------------|-----|
| SHE<br>P | Announceme                                                            | nts Ø                  | Details Questions                                                                                                    |                                                                                                    |     |
|          | Assignments                                                           |                        |                                                                                                    |                                                                                                    |     |
|          | Discussions                                                           |                        | Show Question Details                                                                                                    |                                                                                                    |     |
| 2        | Grades                                                                |                        |                                                                                                    |                                                                                                    |     |
| ļ        | People                                                                |                        | # Question                                                                                                    | 1 p                                                                                                    | ots |
| ]        | Pages                                                                 | ø                      |                                                                                                    |                                                                                                    |     |
| 9        | Files                                                                 | ø                      | A 78-year-old man was brought to the emergency department because of a 3-week history of a productive cough, swelling of the legs                                                                                                    | and the second second second second second second second second second second second second second second second |     |
|          | Syllabus                                                              |                        | He has had progressive dyspnea on exertion for the past 2 months. Twelve years ago, he received a porcine valve replacement for seve<br>regurgitation. He has coronary artery disease, type 2 diabetes mellitus, and hypertension. He has smoked one pack of cigarettes daily                                                                                                    |                                                                                                    |     |
|          |                                                                       | ø                      | one beer daily. Current medications include aspirin, simvastatin, ramipril, metoprolol, metformin, and hydrochlorothiazide. He appears                                                                                                    |                                                                                                    |     |
|          | Outcomes                                                              | 9e)                    | 9 in) tall and weighs 127 kg (279.9 lb); BMI is 41.3 kg/m2. His temperature is 37.1°C (98.9°F), respirations are 22/min, pulse is 96/min<br>146/94 mm Hg, Bilateral basilar rales are heard on auscultation of the lungs. Cardiac examination shows a laterally displaced apical he                                                                                                    |                                                                                                    |     |
|          | Rubrics                                                               |                        |                                                                                                    |                                                                                                    |     |
| 2        | rtabries                                                              |                        | decrescendo-crescendo diastolic murmur is heard over the apex. There is bilateral pitting edema of the feet and ankles. The remainder                                                                                                    | of the examination                                                                                               |     |
|          | Quizzes                                                               |                        | decrescendo-crescendo diastolic murmur is heard over the apex. There is bilateral pitting edema of the feet and ankles. The remainder shows no abnormalities. Which of the following is the most likely cause of this patient's symptoms?                                                                                                    | of the examination                                                                                               |     |
|          | 1                                                                     | ø                      |                                                                                                    | of the examination                                                                                               |     |
|          | Quizzes                                                               |                        |                                                                                                    | of the examination                                                                                               |     |
|          | Quizzes<br>Modules                                                    | n                      |                                                                                                    | of the examination                                                                                               | ots |
|          | Quizzes<br>Modules<br>BigBlueButtor                                   | n                      | shows no abnormalities. Which of the following is the most likely cause of this patient's symptoms?                                                                                                    |                                                                                                    | ots |
|          | Quizzes<br>Modules<br>BigBlueButtor<br>Collaboration<br>Adaptive Less | n<br>Is<br>Sons        | shows no abnormalities. Which of the following is the most likely cause of this patient's symptoms?           III         Question           A 60-year-old man comes to the physician because of progressive fatigue and shortness of breath for 2 months. The dyspnea occurs of the physician because of progressive fatigue and shortness of breath for 2 months. The dyspnea occurs of the physician because of progressive fatigue and shortness of breath for 2 months. The dyspnea occurs of the physician because of progressive fatigue and shortness of breath for 2 months. | 1 p<br>on moderate exertion                                                                                      | ots |
| 5        | Quizzes<br>Modules<br>BigBlueButtor<br>Collaboration                  | n<br>is<br>sons<br>ary | shows no abnormalities. Which of the following is the most likely cause of this patient's symptoms?                                                                                                    | 1 p<br>on moderate exertion<br>as type 2 diabetes<br>s illicit drugs use but has                                 | ots |